## ePSXe raccourcis clavier

## Général

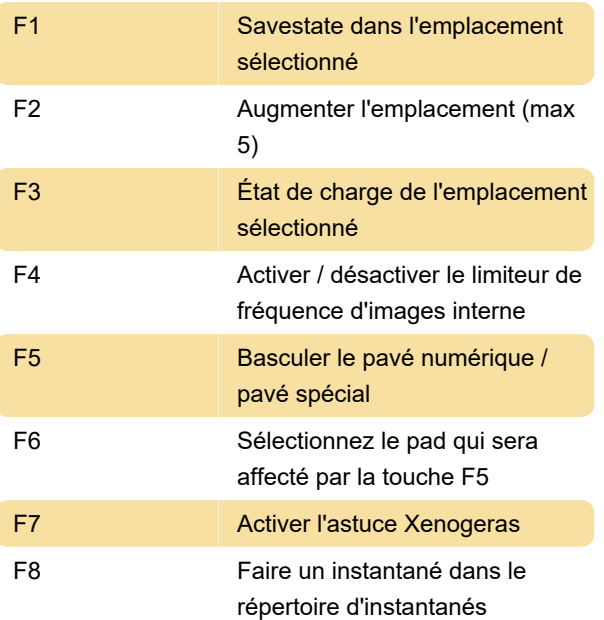

Dernière modification: 09/12/2019 13:42:34

Plus d'information: [defkey.com/fr/epsxe-raccourcis](https://defkey.com/fr/epsxe-raccourcis-clavier)[clavier](https://defkey.com/fr/epsxe-raccourcis-clavier)

[Personnalisez ce PDF...](https://defkey.com/fr/epsxe-raccourcis-clavier?pdfOptions=true)